## **PC2Flop and Flop2PC (for Percom LFD-400 FLEX disks in SWTPC 6800)**

These programs transfer an image of a Percom 5.25" SSSD FLEX disk through an MP-S serial port in any of the SWTPC 6800 I/O ports to archive (Flop2PC) or create (PC2Flop) disks. The XMODEM protocol is used for the serial transfer. The SWTBUG (or MIKBUG) PROM and the Percom MiniDOS PROM must be present in computer. The MiniDOS PROM is used for disk I/O.

The disk images contain do not contain Percom meta-data and sectors are in order with no interleaving. This is the standard DSK format used by the FLEX User's Group for archived disks. PC2Flop and Flop2PC handle the conversion between the physical disk and this disk image format. Compatible disk images are SSSD images with 35 tracks. These can be recognized by their size of 89600 bytes (88K). **A bootable disk image (PERFLEX.DSK)** along with other disk images are available in the "6800 Disk Images" folder.

The XMODEM protocol is used for the transfer (choose checksum, not CRC). The SWTBUG (or MIKBUG) PROM must be present in the computer. An MP-S (serial) board is required for the transfer. If using the console port for the XMODEM transfer, error messages and prompts won't be seen once the XMODEM transfer is started. This can make it difficult to notice and determine disk I/O problems. A second serial port for the XMODEM transfer is the ideal configuration, though not required.

At 9600 baud it takes just over two minutes to create a disk. I like to put the 9600 baud clock on the 600 baud motherboard line since I never use 600 baud and the "600" reminds me of 9600. See "MP-A 9600 Baud Mod.jpg" in this same folder.

The programs can be run from SWTBUG or MIKBUG by loading the appropriate S-record file using the "L" command followed by the "G" command to execute. The programs load and run at \$0100. The programs are also present in the PERFLEX disk image.

**NOTE**: The programs use the Percom convention for drive numbers (1, 2, 3) not the FLEX convention (0, 1, 2). This is true even when executed under FLEX.

The boot command (D) built into SWTBUG will NOT boot Percom FLEX. Instead, use MiniDOS or MPX to boot. The commands below load sector zero from drive 1 into memory and the SWTBUG (or MIKBUG) G command executes the loaded sector. You can also boot from drive two or three by changing the load command (e.g., L 2000, L 3000). The sector loads at \$2400 if you want to use a jump command instead.

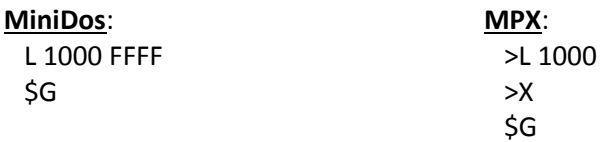